Fondamenti di Informatica e Laboratorio T-AB Ingegneria Elettronica e Telecomunicazioni

# Lab 02 Tipi semplici in C

# Obiettivo dell'esercitazione

- Acquistare familiarità con i tipi di dato semplici supportati dal linguaggio C
- Comprenderne alcuni limiti nella rappresentazione dell'informazione
	- Dimensione in byte dei tipi semplici e limiti di rappresentazione
	- Problemi di overflow, underflow, troncamento e "division by zero"
	- Espressioni su interi, razionali, e casting esplicito

# Quanti bit sono usati per un tipo?

- In C il numero di bit utilizzati per ogni tipo dipende dal compilatore
- Uniche regole:
	- short int: almeno 16 bit (2 byte)
	- int: a discrezione del compilatore, ma vale sempre: sizeof(int) >= sizeof (short int)

– long int: almeno 32 bit (4 byte), e vale sempre sizeof(long int) >= sizeof(int)

# Quanti bit sono usati per un tipo?

- float: nessun limite minimo, ma tipicamente almeno 32 bit (4 byte)
- double: nessun limite minimo, ma tipicamente almeno 64 bit (8 byte)
- long double: ???

# Quanti bit sono usati per un tipo?

Come posso conoscere le dimensioni di un tipo?

- 1. Gli header "limits.h" e "float.h" specificano le costanti tipiche di un compilatore (vedremo nelle prossime lezioni cosa sono gli *header files*)
- 2. Posso usare l'operatore sizeof
- sizeof è un operatore speciale del linguaggio C, che applicato ad un tipo restituisce il numero di **bytes** usati per memorizzare quel tipo

```
#include <stdio.h>
int main(void)
{
```
**int dim1, dim2, dim3; int dim4, dim5, dim6;**

```
dim1 = sizeof(short int);
```

```
dim2 = sizeof(int);
```
**}**

**dim3 = sizeof(long int);**

**dim4 = sizeof(float);**

```
dim5 = sizeof(double);
```

```
dim6 = sizeof(long double);
return (0);
```
- 1. Copiare, compilare ed eseguire il seguente programma
- 2. Utilizzando il debugger e la finestra di "watch", rispondere alle seguenti domande:
	- a) Quanto vale dim2 *prima* e *dopo*l'esecuzione dell'assegnamento?
	- b) Quanti **bit** sono utilizzati per rappresentare un intero?
	- c) Quanti **bit** sono utilizzati per rappresentare un float?

Quanti numeri interi posso rappresentare con una variabile di tipo X?

- Supponiamo che uno short int sia codificato con 16 bit (2 byte)…
- ... 16 bit → 2<sup>16</sup> → ho a disposizione 65536 simboli, ma...
- … dobbiamo decidere anche se l'intero è *signed* o *unsigned…*
- 1. Caso short int (signed short int): -32768 … 32767 2. Caso unsigned short int: 0 … 65535

```
#include <stdio.h>
```

```
int main(void)
```
**{**

**}**

```
short int i;
```
**short int k;**

**k = 10000;**  $i = 30000 + k;$ 

```
return (0);
```
- 1. Copiare, compilare ed eseguire il seguente programma
- 2. Utilizzando il debugger e la finestra di "watch", rispondere alle seguenti domande:
	- a) Quanto valgono *i* e *k* prima degli assegnamenti?
	- b) Secondo voi, quanto dovrebbe valere *i* dopo l'assegnamento?
	- c) Quanto vale effettivamente *i* dopo l'assegnamento? Perchè?
- 3. Modificate il programma, specificando i e k come variabili *unsigned*… cosa cambia? Il comportamento del programma ora è corretto? Perchè?

#### E' sempre possibile rappresentare un qualunque numero reale?

Anche la rappresentazione dei numeri reali soffre di alcuni limiti:

- 1. Indipendentemente da quanti bit uso per rappresentare un numero reale, tali bit devono essere sempre in numero *finito*… *… se il numero di bit è finito, da qualche parte dovrò approssimare qualcosina…*
- 2. La trasformazione della rappresentazione di un numero reale da una base ad un'altra non è sempre indolore…

*…può succedere che, dato un numero reale con un numero di cifre decimali finito in base 10…*

*… durante la trasformazione di base possa diventare un numero con con la parte dopo la virgola addirittura PERIODICA! Quindi, ulteriore approssimazione…*

**#include <stdio.h>**

**int main(void)**

**{**

**}**

**float k;**

**k = 5.6F;**

 $k = k - 5.59F$ 

**return (0);**

- 1. Copiare, compilare ed eseguire il seguente programma
- 2. Utilizzando il debugger e la finestra di "watch", rispondere alle seguenti domande:
	- a) Quanto vale *k* prima del primo assegnamento?
	- b) Quanto vale *k* dopo il primo assegnamento? Quant'e' l'errore di approssimazione?
	- c) Quanto dovrebbe valere, e quanto vale effettivamente *k* dopo il secondo assegnamento? Perchè?
- 3. Modificate il programma, specificando *k* come variabile double… cosa cambia? Quanto vale l'errore di approssimazione?

#### Espressioni eterogenee

Cosa succede se in una espressione uso tipi diversi?

… laddove possibile, una espressione eterogenea viene risolta applicando la *promotion* dei tipi, e considerando *l'overloading* degli operatori…

Cosa succede se assegno ad un tipo *inferiore* un valore rappresentato tramite un tipo *superiore*?

Come si effettua la conversione esplicita da un tipo ad un altro?

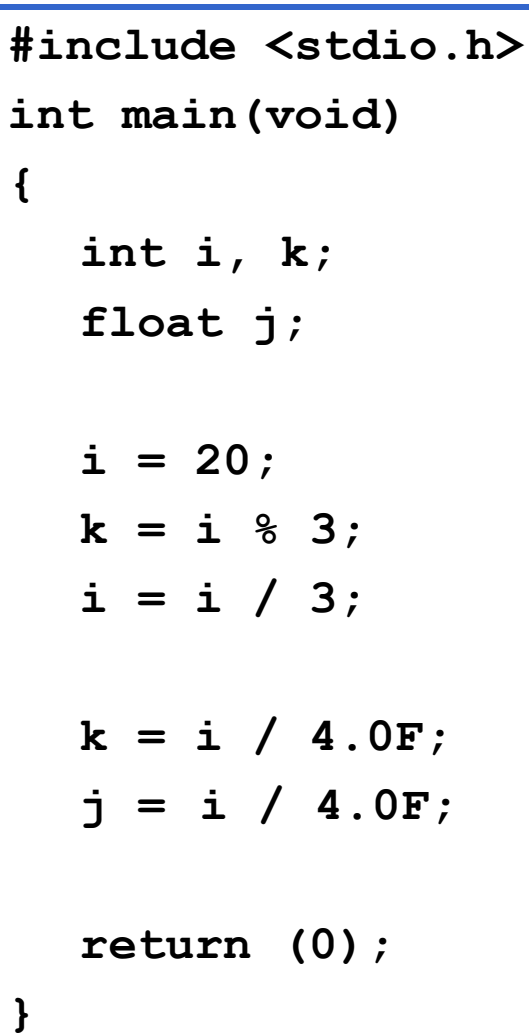

1. Copiare, compilare ed eseguire il seguente programma…

- 2. Utilizzando il debugger e la finestra di "watch", rispondere alle seguenti domande:
	- a) Quanto valgono *i* e *k* dopo il primo blocco di assegnamenti?
	- b) Quanto valgono k e j dopo il secondo blocco di assegnamenti?
	- c) Se k e j al termine del programma hanno valori diversi, perchè?
- 3. In fase di compilazione il programma potrebbe aver generato dei *warnings*…
	- a) Leggete i warning e spiegate il loro significato
	- $\overline{L}$ ah $02'$  12 b) Correggete il codice al fine di far scomparire i warning (compilate sempre con "rebuild all")

### Operatori: priorità ed associatività

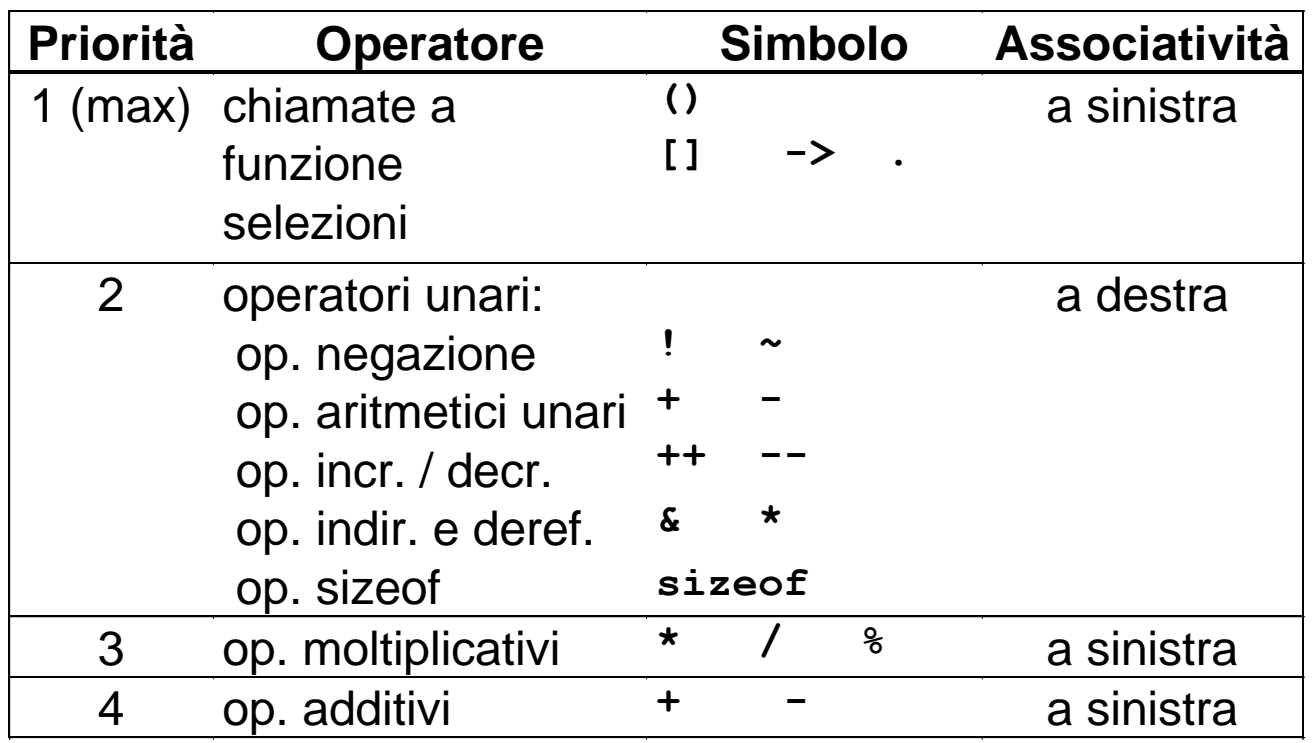

### Operatori: priorità ed associatività

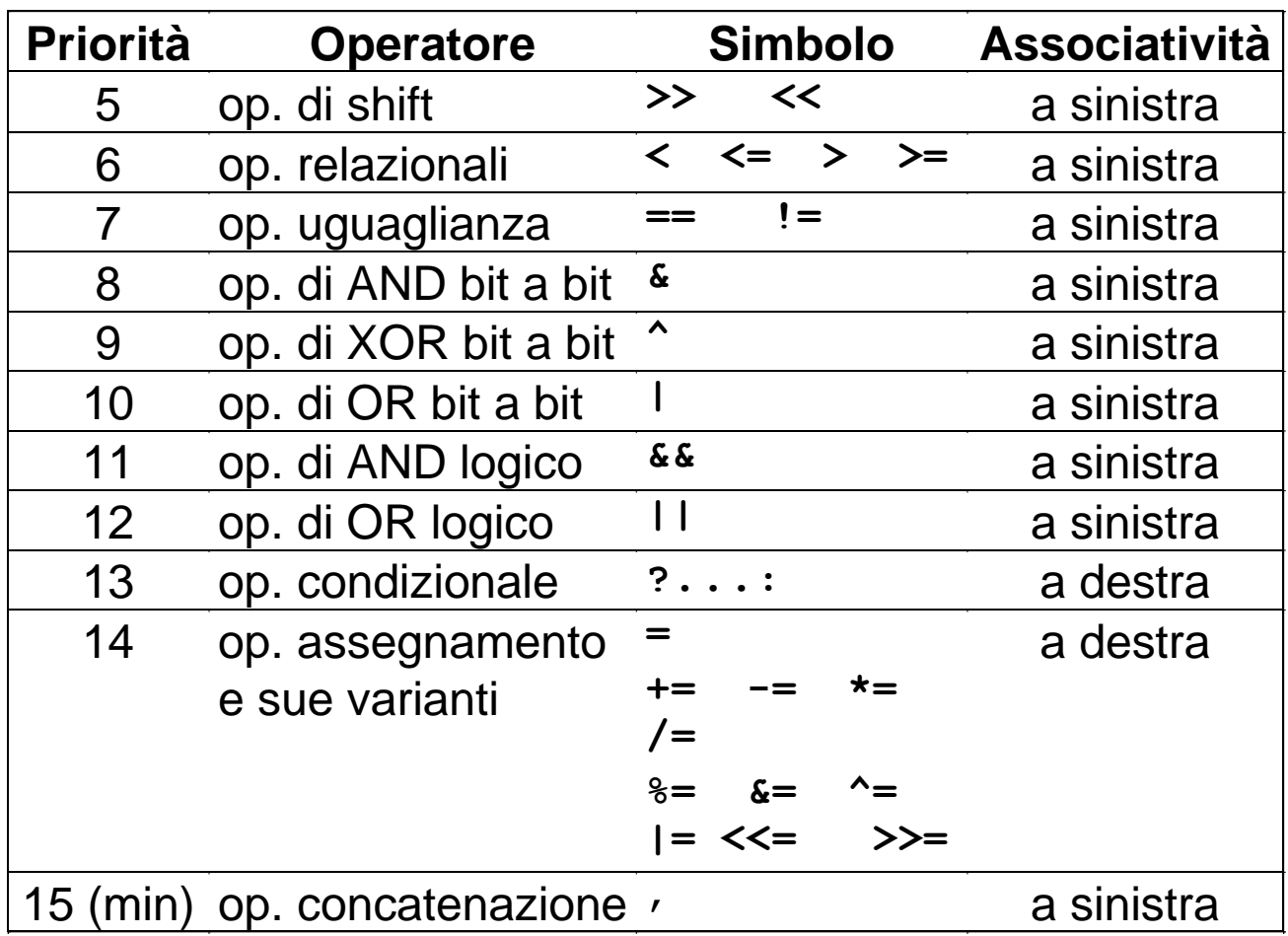

### Esercizio 5 – Scova l'errore

Aldo, Giovanni e Giacomo hanno comprato in pasticceria una torta già tagliata in 12 fette, e poi si sono incontrati per mangiarla assieme.

- E' andata più o meno così:
- Aldo ha mangiato 2 fette.
- Giovanni ne ha prese 5 nel piatto, ma poi si è ricordato di essere a dieta e quindi ne ha restituite 3.
- Giacomo ne ha prese 6, ma poi dopo averne mangiate 2 ha restituito le altre… salvo che di nascosto ne ha mangiato un'ulteriore fetta…

Hanno scritto quindi un programma che calcola il numero di fette rimaste nel piatto… al numero iniziale di fette hanno sottratto le fette mangiate da ogni membro della famiglia…

# Esercizio 5 – Scova l'errore

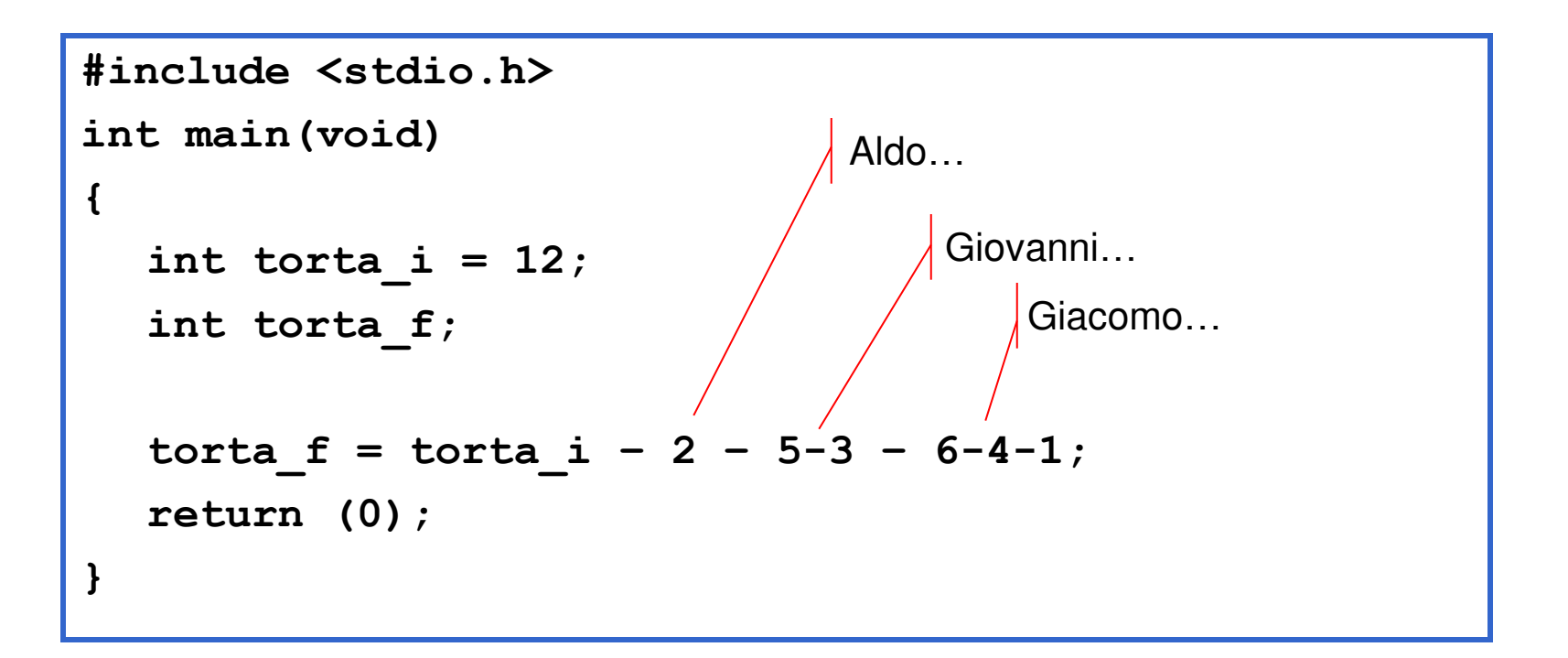

Il programma è **sbagliato**… perchè?

- 1. Correggete l'espressione inserendo le parentesi nei punti giusti, e senza sostituire all'operatore '-' l'operatore '+'...
- Lab02 16 2. Verificate tramite il debugger che il numero di fette finale calcolato sia effetivamente quello giusto…

#### double  $d = 15 / 6$ ;

### printf("15 / 6 is %lf", d);

#### double  $d = 15.0 / 6$ ;

### printf("15 / 6 is %lf", d);

# Sol. Esercizio 6/7

### "15 / 6" è una divisione tra interi, il cui risultato è 2.

Nel calcolare "15.0 / 6", l'intero "6" viene promosso a double. Il risultato della divisione è quindi 2.5.

```
int a = 4;
float b = 3.14159;
float fresult:
fresult = a * b;
printf("a * b = %f", fresult);
```

```
int a = 4;
float b = 3.14159;
int iresult;
iresult = a * b;
printf("a * b = %d", iresult);
```
# Sol. Esercizio 8/9

int iresult; iresult =  $a * b$ ;

Poiché la variabile "iresult" è un intero, il risultato dell'espressione "a\*b" viene troncato.

char  $x = 'd';$ int  $y = 100$ ;

#### printf("%c %d: %c %d",  $x, x, y, y$ );

# Sol. Esercizio 10

char  $x = 'd'$ ; int  $y = 100$ ;

#### printf("%c %d : %c %d", x,x,y,y);

### Stampa: d 100 : d 100 Perché il codice ASCII per "d" è 100!

$$
char x = 'd';
$$
  
int y = 100;  
double d = 5.1;  
float f = 3.9;  
int a = 4;

printf("%d\n", x\*y);

$$
char x = 'd';
$$
  
int y = 100;  
double d = 5.1;  
float f = 3.9;  
int a = 4;

printf("%d\n", x\*y);

printf("%d\n",  $a + y * x$ );

printf("%d\n",  $(a + y) * x$ );

 $print(f("%d\n', (a + y ) * y);$ 

 $printf("%d\n\; , a + ( y * y ) );$ 

printf("%d\n",  $(a + y) * ( y * ( a + y ) )$ ;

 $print(f("%d\n', (a + y) * x + ( ( y / a ) - ( a / y ) ));$ 

Lab02 27

#### Lab02 28

 $print(f("%lf\n", ((a+y)*d)/f);$  $print(f("%d\n', (int)((a+y)*d)/f));$  $print(f("%, 21f\nn", ((a+y)*d)/f);$  $print(f("%, 21f\nn", ((a+d)*x)/f);$  $print(f("%lf\n", ((a/f)*d)/f);$  $print(f("%lf\n', (int)f/d);$  $print(f("%d\n', (int) f/(int)d);$ 

### Esercizio 14